PEOPLE. TECHNOLOGY.

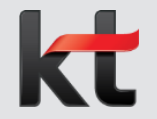

## **PC자산관리 시스템 사용 가이드** - PC 신청 및 반납 절차

## 1. PC 신청관리

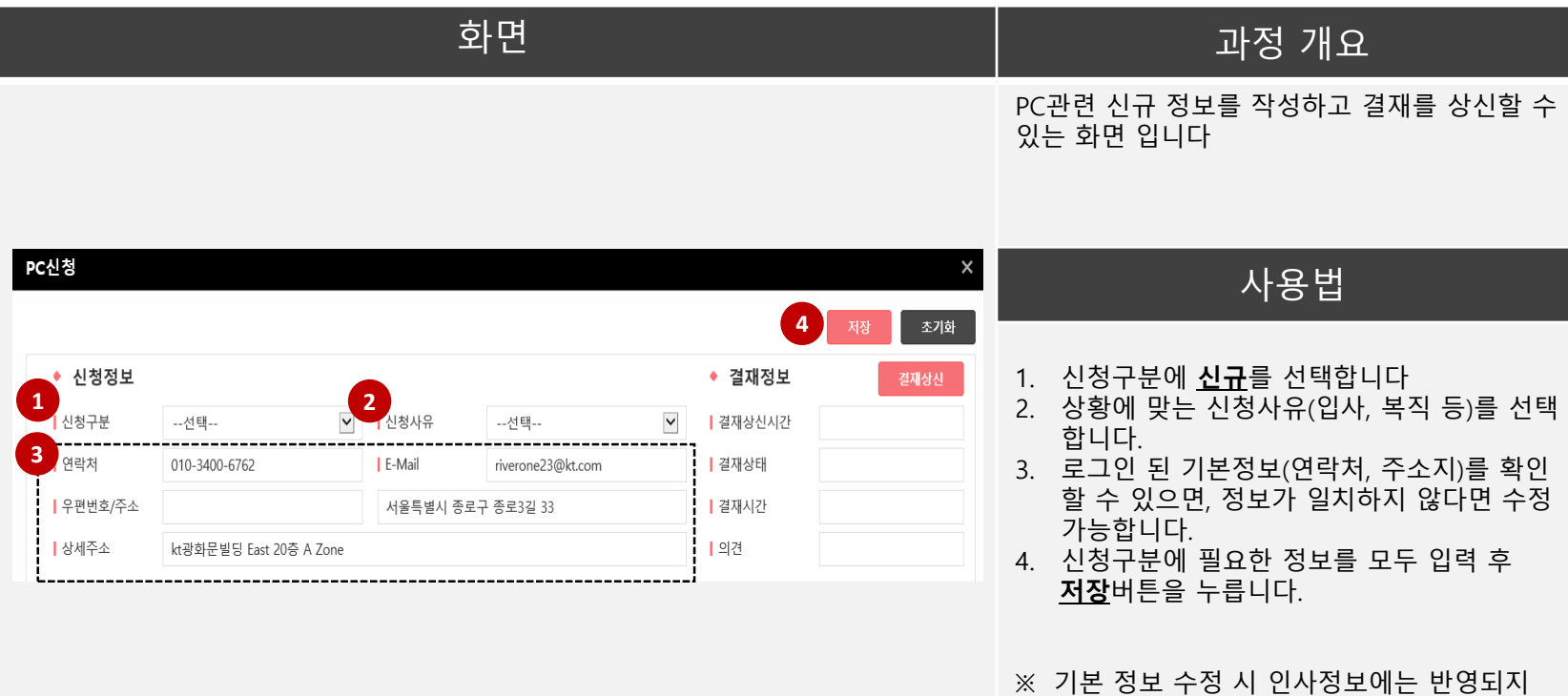

않습니다.

※ 우편번호를 입력할 수 있는 경우 반드시 "12345" "123-45"의 숫자기호 형태로 입력하셔야 합니다.

## 2. PC 반납관리 – 지점반납(건물 내 자산담당자에게 반납)

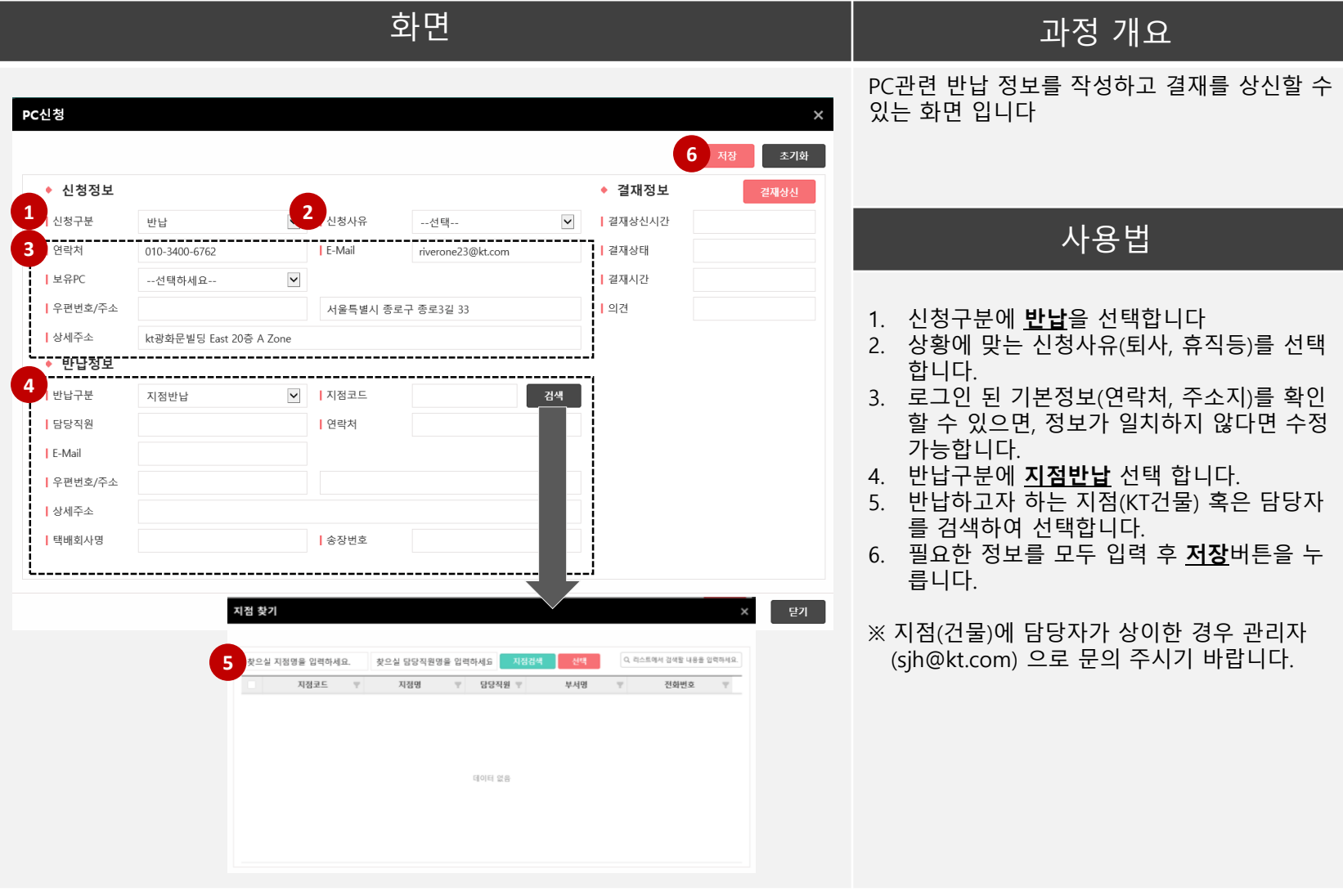

## 3. PC 반납관리 - 택배 (광화문사옥 PC 관리자에게 반납)

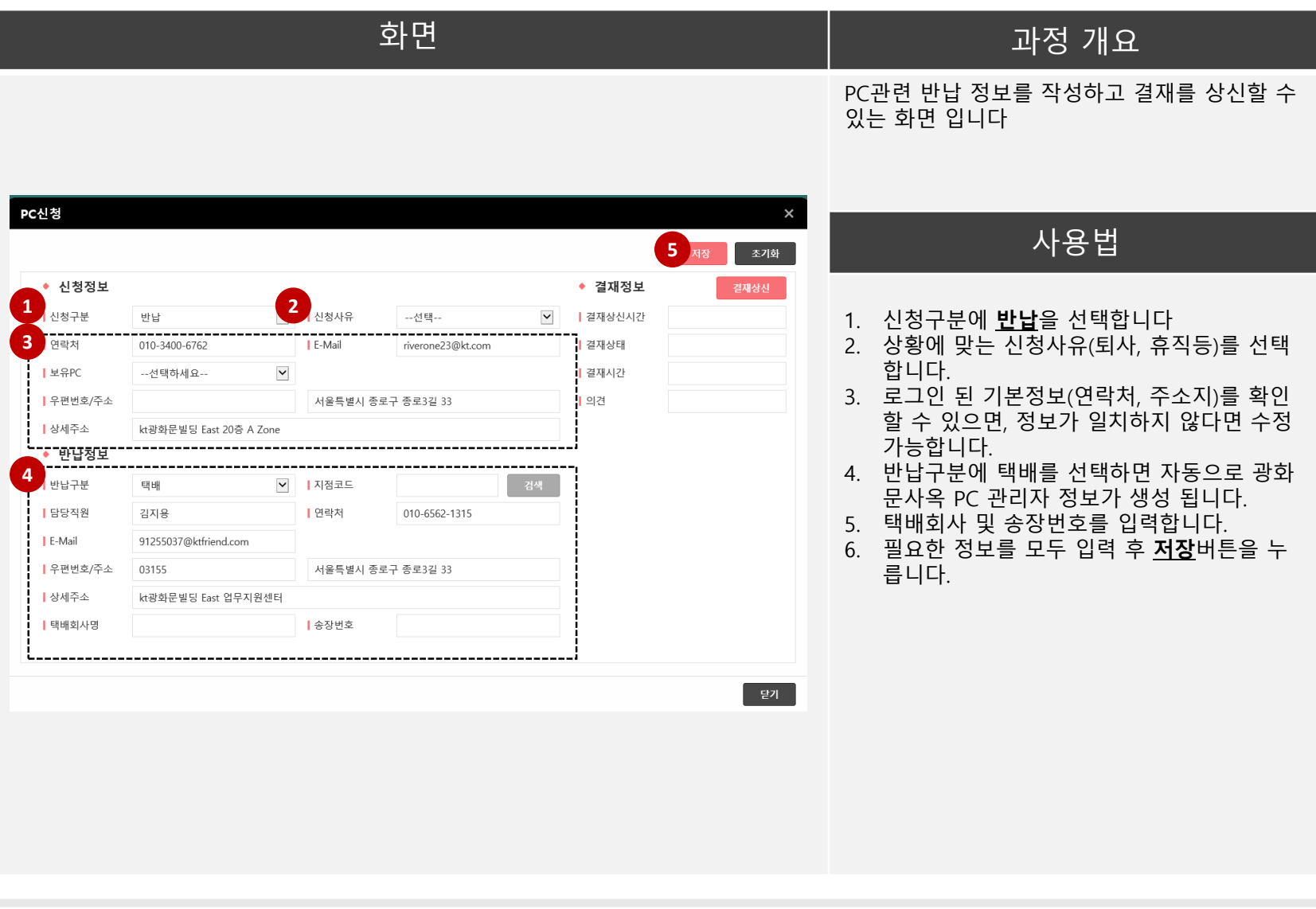